### Unit Testing

### Comp-304 : Unit Testing Lecture 4

Alexandre Denault Original notes by Hans Vangheluwe Computer Science McGill University Fall 2006

### Recap

- Validating, Verifying, Testing, Debugging
- Three types of Tests
- Two testing methodologies
- Why test boundaries?

### Glass-box Example

if type(input)  $!=$  type(1):

raise TypeError, "expected integer, got %s" % type(input) if not  $0 <$  input  $<$  4000:

```
raise ValueError,
"Argument must be between 1 and 3999"
ints = (1000, 900, 500, 400, 100, 90, 50, 40, 10, 9, 5, 4, 1)nums = ('M', 'CM', 'D', 'CD','C', 'XC','L','XL','X','IX','V','IV','I')
result = ""
```

```
for i in range(len(ints)):
```

```
count = int(int/ ints[i]result += nums[i] * count
 input = ints[i] * count
return result
```
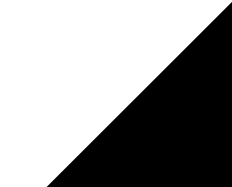

### When to test?

- Testing should NOT be viewed as a separate phase.
- Testing should be a continuous process, to be done at the same time as development.

## Automated Testing

- Automated Testing is achieved by running tests using software and comparing results to predetermined values.
- Unit Tests tools are often used to achieve this goal.
- Automated testing can be used in different ways:
	- By a programmer to verify his code
	- At a specific time, to determine the correctness of the code in a repository.
	- When a programmer checks in his code, to determine the correctness of the addition.

## Regression Testing

- Adding a new feature can sometimes have unforeseen effect on existing code.
- To detect this problems, we should always run both old and new tests.
	- $\cdot$  Note: running the full suite of time can be very time consuming (i.e. hours).
- This is called regression testing.

## Unit Testing

- Unit Testing is writing code that tests code that you haven't written yet.
- The keyword, unit, refers to the smallest piece of code that can be tested.
	- $\cdot$  In OO language, this is a class.
- Unit testing is not a replacement for higher-level functional or system testing, but it is important in all phases of development:
- Unit testing started as a framework for testing SmallTalk code.
- It evolved into JUnit, and latter, into PyUnit.

## Is important because ...

- Before writing code, it forces you to detail your requirements in a useful fashion.
- While writing code, it keeps you from over-coding. When all the test cases pass, the function is complete.
- When refactoring code, it assures you that the new version behaves the same way as the old version.
- When writing code in a team, it increases confidence that the code you're about to commit isn't going to break other peoples' code, because you can run their unittests first.

## Components of a Unit Test

#### ■ test fixture

 A test fixture represents the preparation needed to perform one or more tests, and any associate cleanup actions. This may involve, for example, creating temporary or proxy databases, directories, or starting a server process.

#### ■ test case

 A test case is the smallest unit of testing. It checks for a specific response to a particular set of inputs. unittest provides a base class, TestCase, which may be used to create new test cases.

#### ■ test suite

 A test suite is a collection of test cases, test suites, or both. It is used to aggregate tests that should be executed together.

#### ■ test runner

 A test runner is a component which orchestrates the execution of tests and provides the outcome to the user. The runner may use a graphical interface, a textual interface, or return a special value to indicate the results of executing the tests.

## PyUnit

- The test case and test fixture concepts are supported through the TestCase class.
- When building test fixtures using TestCase, the setUp() and tearDown() methods can be overridden to provide initialization and cleanup for the fixture.
- Each instance of the TestCase will only be used to run a single test method, so a new fixture is created for each test.

# PyUnit (cont.)

- Test suites are implemented by the TestSuite class.
	- This class allows individual tests and test suites to be aggregated; when the suite is executed, all tests added directly to the suite and in ``child'' test suites are run.
- A test runner is an object that provides a single method, run(), which accepts a TestCase or TestSuite object as a parameter, and returns a result object.
	- The class TestResult is provided for use as the result object.

### Example

import random import unittest

class TestSequenceFunctions(unittest.TestCase):

```
def setUp(self):
    self.\,seq = range(10)
```

```
def testshuffle(self):
    # make sure the shuffled sequence does not lose any elements
    random.shuffle(self.seq)
    self.seq.sort()
    self.assertEqual(self.seq, range(10))
```

```
def testchoice(self):
    element = random.choice(self.seq)
    self.assert (element in self.seq)
```

```
if name = 'main ':
```
unittest.main()

### Output

#### testchoice ( main . TestSequenceFunctions) ... ok testsample ( main . TestSequenceFunctions) ... ok testshuffle ( main . TestSequenceFunctions) ... ok

-------------------------------------------------------------

Ran 3 tests in 0.110s

OK

## Continue Reading on PyUnit

- Python Library Ref
	- http://www.python.org/doc/current/lib/module-unittest.html
- Dive Into Python
	- http://www.diveintopython.org/unit\_testing/index.html
- PyUnit
	- http://pyunit.sourceforge.net/

### Mutable vs Immutable Objects

- An Immutable object is an object that is created once and is never changed.
	- String, Long, etc.
	- Two Immutable objects are considered the same if they have the same state.
- A Mutable object is an object who's state can change.
	- Vector, Array, etc.
	- Two different Mutable objects are never considered the same (different identity).